## Open pdf in google doc

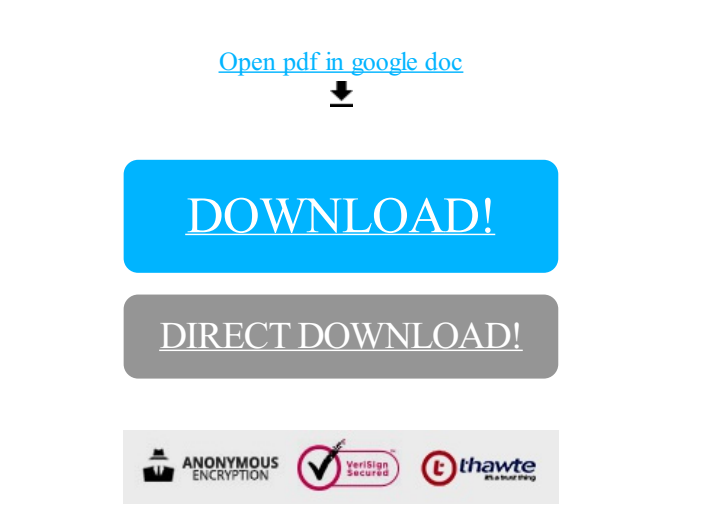

## [DOWNLOAD!](http://yoztopdf.ru/78W7?id=open pdf in google doc)

DIRECT [DOWNLOAD!](http://yoztopdf.ru/78W7?id=open pdf in google doc)